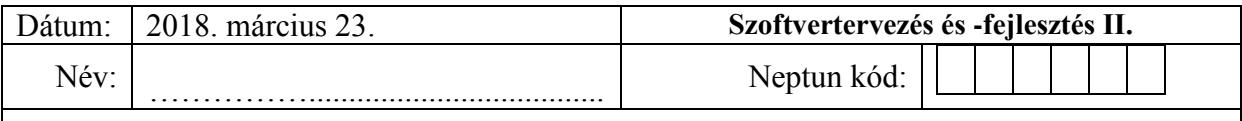

A feladatra adott C# megoldást egy neptunkod\_nev nevű könyvtárban helyezze el. A teljes könyvtárat tömörítse egyetlen zip fájlba, majd ezt töltse fel az oktató utasításai szerint.

## B, Feladat.

Készítsen egy **IMegrendelhető** nevű interfészt, ami az alábbiakat írja elő:

- *KiszállításIdeje* nevű, dátum típusú csak olvasható tulajdonságot.
- *Módosítás(újérték : szöveg)* nevű metódus.

Készítsen egy **Pizza** nevű osztályt az alábbiak szerint:

- Konstruktorban beállítható az elnevezés, és a feltétek maximum mennyisége.
- Kívülről csak olvasható szöveg tömbben tárolja az feltéteket.
- Rendelkezzen egy FeltétHozzáadása(feltét : szöveg) metódussal, ami a tömbben eltárolja paraméterként kapott értéket, ha megtelt a tömb, akkor egy eseményhívás történjen, ami tartalmaz egy referenciát az eseményt hívó objektumra, ha a megadott mennyiségnél több feltét érkezik akkor dobjon egy **NemFérRáTöbbFeltét** kivételt , ami tartalmaz egy referenciát a kivételt dobó objektumra, és a maximum méretet.
- Az osztály valósítsa meg az IComparable interfészt, ami az elnevezés alapján hasonlít össze.

Készítsen egy **MegrendelhetőPizza** nevű osztályt, amely a **Pizza** leszármazottja.

- Egészítse ki egy csak olvasható *Teljesített* nevű mezővel.
- Írja felül a FeltétHozzáadása metódust úgy, hogy a funkcionalitása ne változzon, de az eseményt ne hívja.
- Legyen egy *Kiszállítás* nevű metódusa, ami átállítja a teljesített mezőt, és meghívja az eseményt.
- Valósítsa meg az IMegrendelhető interfészt az alábbiak szerint.
	- o A KiszállításIdeje legyen a *Kiszállítás* metódus hívásának ideje.
	- o A *Módosítás* metódus, ha nincs üres hely, akkor a legrégebben hozzáadott feltétet írja felül. Ha a Pizza kiszállítás alatt van, dobjon egy **NemMódosítható** kivételt, ami tartalmazza a szállítás dátumát.

Készítsen egy **Ital** osztályt az alábbiak szerint:

- Konstruktorban állítsa be az ital mennyiségét.
- Legyen egy *TípusKiválasztás(szöveg : típus)* metódusa, amivel beállítható milyen italt rendelünk.
- Valósítsa meg az **IMegrendelhető** interfészt az alábbiak szerint:
	- o A *KiszállításIdeje* legyen az objektum létrehozás ideje.
	- o A *Módosítás* metódus, módosítsa a kiválasztott típust. A módosítás a rendelés idejétől egy percen beül érvényesíthető.

Minden osztálynak legyen egy *ToString()* metódusa is, ami vissza adja a lényeges adatokat. Hozza létre a főprogramot:

- Hozzon létre egy tömböt és töltse fel tetszőleges *Pizza* és *MegrendelhetőPizza* objektumokkal. Rendezze a tömb elemeit.
- Írjon mindegyikbe adatokat. (kezelje a felmerülő kivételeket)
- Legalább egy Pizzához adjon, annyi feltétet amennyit csak lehet és írja ki melyik pizza telt meg.
- Hozzon létre egy IMegrendelhető tömböt és másolja bele a MegrendelhetőPizza példányokat, tegyen bele néhány **Ital** objektumot is.
- A tömb minden elemét módosítsa többször is, és írja, ki ha egy módosítást nem sikerült végrehajtani.

*A feladat megoldása közben vegye figyelembe a tanult OOP alapelveket: egységbezárás, láthatóság (ős és leszármazott között is), polimorfizmus stb.!*

 **Rendelkezésre álló idő : 120 perc**